#### **Sleep Активированная полная версия License Code & Keygen Скачать бесплатно**

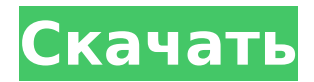

# **Sleep Crack+ License Key Free Download [2022-Latest]**

Мощный системный мониторинг для Mac. Приостановите, возобновите или завершите работу любого приложения (например, Adobe Flash Player), записывая, как долго оно было приостановлено/возобновлено, или сколько времени потребуется для выключения вашего Mac. Просмотр длительности в часах, минутах, секундах или миллисекундах для каждого процесса на вашем Mac. Мы с гордостью представляем 3D Lasso. Цель этой статьи познакомить вас с этим прекрасным и простым приложением. Мы предлагаем вам 3D Lasso для бесплатной загрузки. Это программное обеспечение, которое позволяет легко создавать и передавать 3D-иллюстрации. Это приложение, которое вы также можете загрузить с нашего веб-сайта прямо на свой Mac. Требования: -OS X версии 10.4 или новее (только для Mac) -mactel-graphics.kext (только для Mac) -3DLasso.dmg - USB-мышь Запустите установочный файл. Когда он завершится, вы увидите окно с названием 3D Lasso, в котором представлены все доступные параметры. Выбирать: Откройте Windows Media Center Создать DVD Создание фильма в проигрывателе Windows Media Затем вы начнете, нажав кнопку DVD, чтобы запустить соответствующее приложение. В следующем окне вы можете выбрать видео, которое хотите создать. Вы можете изменить его соотношение сторон, ключевой кадр, звуковую дорожку, фоновое изображение и настроить миниатюру. После загрузки видео у вас будет возможность обрезать видео, чтобы у вас была самая интересная часть, или развернуть его, чтобы вы могли видеть все видео. Наконец, вы можете добавить текст и перейти к следующему шагу. Откройте файл программы 3D Lasso Еще одно приложение, которое вы можете загрузить на свой Mac, — это приложение 3D Lasso. Это очень просто в использовании, и вы можете создавать 3D-иллюстрации за считанные минуты. Вы можете перейти на веб-сайт Cundiff Software, Inc. (и загрузить его прямо на свой Mac. Я большой поклонник этого приложения. Если вы находитесь в такой же ситуации, вы можете загрузить приложение 3D Lasso с нашего веб-сайта прямо на свой Mac. Спасибо за просмотр. Контакт: nbayan@studiolink.com А: Во-первых, вы можете сделать это бесплатно, используя бесплатную версию Lightroom. Любой другой

# **Sleep Crack + With License Code Free [2022-Latest]**

Приложение-блокнот, которое поможет вам следить за своими привычками сна. Это также позволяет вам отметить свой сон как полный, глубокий или легкий сон. Сон — это таймер сна по умолчанию для Windows. Эта утилита предлагает следующие возможности: Простой список дел. Приложение для записи ваших ежедневных привычек. Приложение-блокнот, которое поможет вам следить за своими привычками сна. Ваше любимое приложение со списком задач. Todo.txt — это простое приложение для списка дел, созданное для Windows. Он очень прост в использовании, так как вам нужно только ввести описание задачи, время, когда вы хотите начать задачу, и временной интервал (утро, день, вечер, ночь). Если вы хотите иметь некоторые расширенные функции, есть возможность установить свой собственный список простых команд, которые вы можете автоматически выполнять при решении конкретной задачи. В настоящее время Todo.txt включает следующие функции: Простой и удобный список дел с временным интервалом. Простой список дел с временным интервалом. Простой и удобный список дел с временным интервалом. Простой и удобный список дел с временным интервалом. Установить Приложение устанавливается со следующими функциями: Приложение запустится с текущим настроенным интервалом сна. Приложение запустится с текущим настроенным интервалом сна. Приложение запустится с текущим настроенным интервалом сна. Приложение запустится с текущим настроенным интервалом сна. Приложение запустится с текущим настроенным интервалом сна. Приложение запустится с текущим настроенным интервалом сна. Приложение запустится с текущим настроенным интервалом сна. Приложение запустится с текущим настроенным

интервалом сна. Приложение запустится с текущим настроенным интервалом сна. Приложение запустится с текущим настроенным интервалом сна. Приложение запустится с текущим настроенным интервалом сна. Приложение запустится с текущим настроенным интервалом сна. Приложение запустится с текущим настроенным интервалом сна. Приложение запустится с текущим настроенным интервалом сна. Приложение запустится с текущим настроенным интервалом сна. TwitHub предлагает отличный способ просмотра TWiT путем прямого посещения веб-сайта. Воспользуйтесь интерактивной справкой и зарегистрируйтесь, указав адрес электронной почты, чтобы использовать онлайн-функции веб-сайта. Используйте опцию таймера для пробуждения и установите собственный интервал пробуждения. Вы также можете установить свой собственный счет 1709e42c4c

# **Sleep**

С помощью этого приложения вы можете избежать проблем с выходом из сна для Windows 10. Альтернатива AutoHotkey. С его помощью вы можете создавать сочетания клавиш или макросы для автоматизации деловой/финансовой деятельности. Поддержка языков программирования: C#, VB, C++, Visual Basic, Visual C#, C, ASP, ASP.net, ASP Classic, ASP VB, ASP VB.Net, Bootstrap, ColdFusion, DHTML, HTML, PHP, Java, JavaScript, Lasso, LiveScript, MySQL, OCX, Perl, Python, PHP, Rails, QBasic, QGIS, QT, Ruby, Ruby on Rails, SAS, SQL, VBA, VB, VBScript, Visual Basic для приложений, Visual Basic 6, Visual Basic.Net, XML, XML Схема и многое другое. Поддержка форматов файлов: Все системные файлы Microsoft Windows, PDF, изображения и документы. Формат файла Mac (перетащите): Все системные файлы и документы Mac. Управляйте файлами с FTP с помощью этого приложения: FTP-сервер Filezilla с локальным и FTP-клиентом. Основные характеристики: Значок дока: С помощью этой функции вы можете вставлять свои программы, папки и документы в док-станцию приложения одним перетаскиванием. Управление ярлыками: С помощью этой функции вы можете создавать, редактировать, удалять и переупорядочивать ярлыки одним перетаскиванием. Резервное восстановление: С помощью этой функции вы можете создавать резервные копии и восстанавливать программы, ярлыки, документы и папки для системы или пользователя. Создайте баннер: С помощью этой функции вы можете загрузить одно или несколько изображений (в форматах jpg, png, gif, bmp, tif, zip, nii, tga, targ, dds) и простым способом вставить их в окно приложения. Создание и импорт Создайте программу или ярлык простым способом Создайте файл .INI Создавать Создайте файл .BAT Создайте файл .PIF Создайте файл .SIF Создайте файл .REG Создайте файл .MCT Создайте файл .MHD Создайте файл .BHD Создайте файл .TXT Создайте файл .XML Создайте файл .SHP Создайте файл .QTM Создайте файл .SVG Создайте файл .PDF Открыть программу Откройте файл .INI Откройте .BAT

#### **What's New In Sleep?**

Это чрезвычайно удобное расширение встроенной в Windows функции сна: оно позволяет настроить расписание, позволяющее переводить систему в спящий режим или режим гибернации в любое время. Расширение полностью загружено рядом функций энергосбережения, которыми вы можете воспользоваться для достижения наилучшей производительности вашего ПК в спящем режиме. Описание сна: Это очень удобное расширение, позволяющее настроить расписание, позволяющее переводить компьютер в режим сна или гибернации в любое время. С того момента, как вы начнете использовать Sleep Description, вы заметите разницу в поведении вашего компьютера. Если вам нужно только полежать, это идеальное энергосберегающее решение. Sleep Description поддерживает блокировку файлов и папок, поэтому вам не нужно беспокоиться о том, что Sleep Description повлияет на ваши файлы в случае его случайного отключения. Sleep Description также имеет возможность автоматически запускать следующее запланированное событие в фоновом режиме, чтобы вы могли запустить среду рабочего стола. Это особенно полезно, когда вы используете описание сна, чтобы предотвратить разрядку аккумулятора вашего компьютера, пока вас нет. Вы также можете использовать Описание режима сна, чтобы ограничить количество энергии, потребляемой компьютером, пока активна заставка. Это может помочь снизить потребление энергии скринсейвером и идеально подходит для систем с ограниченной емкостью батареи. Вы можете настроить расширение для использования стандартов ACPI (расширенная конфигурация и интерфейс питания) или APM (расширенное управление питанием). Описание сна можно запланировать на определенное время или на определенный день. Если вам нужно, чтобы ваша система переходила в режим сна или гибернации в установленное время, выберите вариант «по расписанию». Если вы хотите увидеть, что происходит в данный момент, выберите «автоматически». Программное

обеспечение совместимо со следующими системами планирования: - Windows Sleep/Hibernate: вы можете настроить компьютер так, чтобы он переходил в спящий режим во время работы. - Планировщик заданий Windows: вы можете создать расписание для выполнения любой команды, которая вам нравится. - Microsoft Windows (7/8/8.1/10/10.1/порог 1/порог 2). Sleep Description — это полнофункциональное решение для управления питанием, которое оснащено набором полезных и полезных инструментов, таких как настройка правил для набора действий, определение расписания, отображение текущего состояния системы и многое другое. Sleep Description поддерживает блокировку файлов и папок, поэтому вам не о чем беспокоиться

## **System Requirements For Sleep:**

Windows 7, Windows 8.1 и Windows 10. Mac OSX 10.10 или новее. Процессор: Intel Core2 Duo с тактовой частотой 2 ГГц или выше. Память: 2 ГБ оперативной памяти. Жесткий диск: 1 ГБ свободного места. Интернет-соединение. Дата выхода: 20 октября 2019 г. Содержание: 10 новых карт для игры и освоения, 4 новые миссии, 4 новых события, 28 новых испытаний, 10 новых карт, 10 новых игровых режимов,